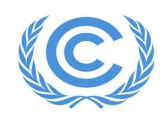

## Remote Training on the IPCC Inventory Software for National Greenhouse Gas Inventories for the African Region

Organized by the UNFCCC Secretariat with the collaboration of the IPCC

19–22 April 2022

Agenda – all times in the agenda are Bonn time – simultaneous English/French translation available for all sessions.

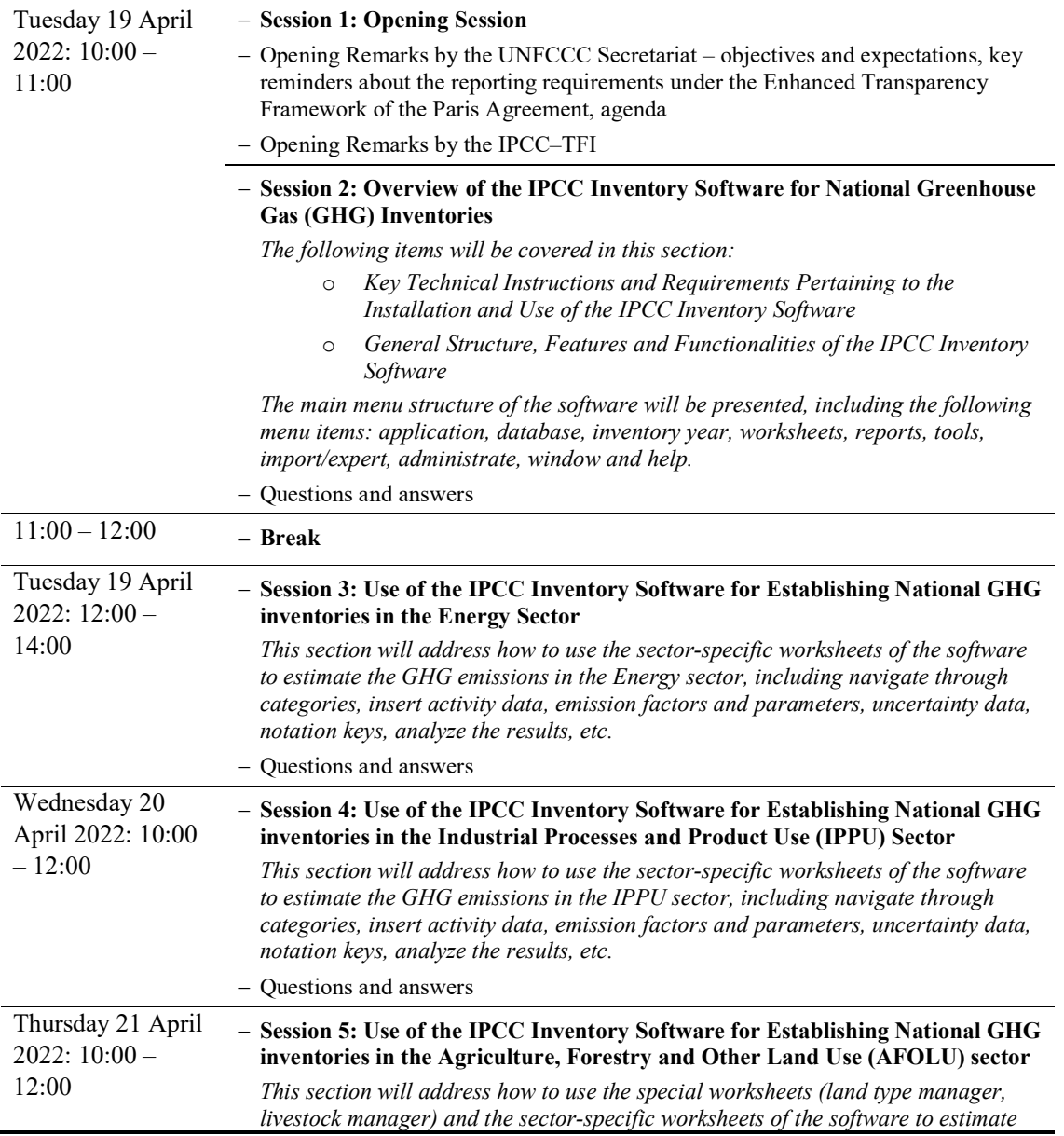

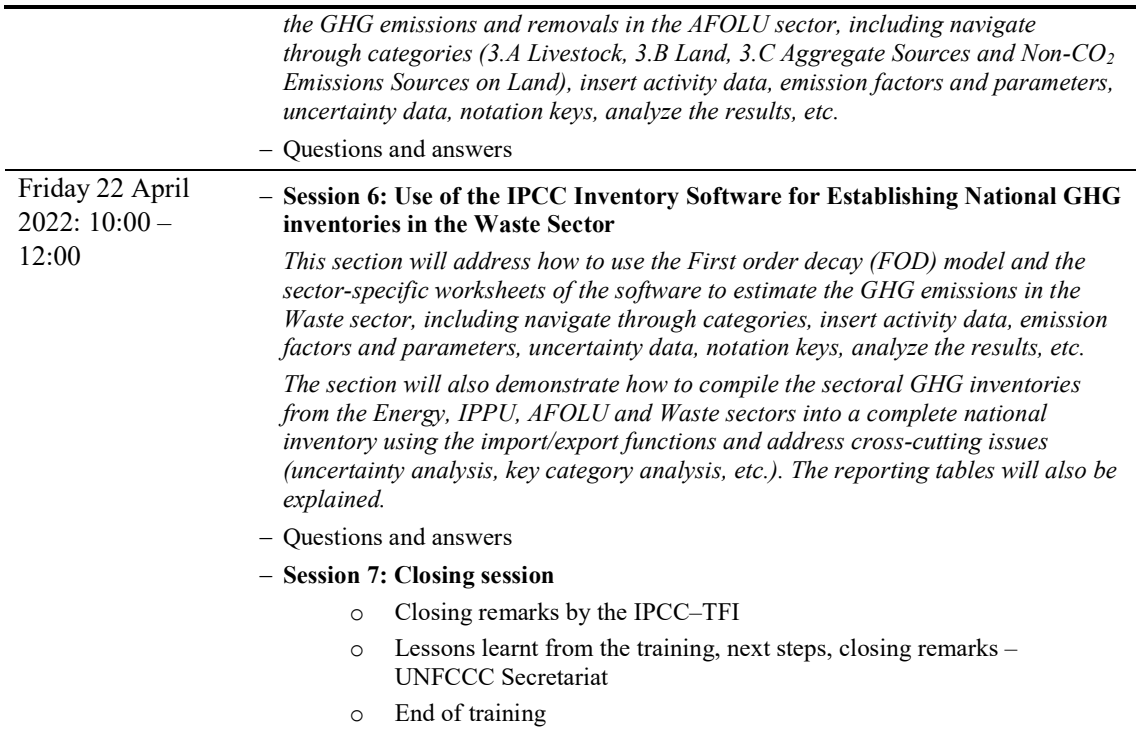